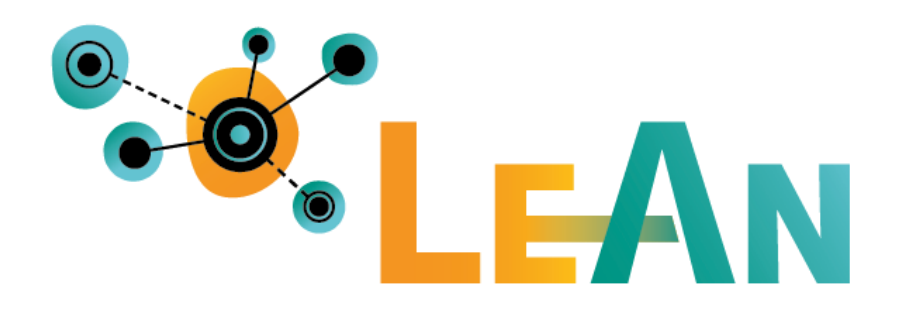

# **LEISTUNGSBESCHREIBUNG UND SYSTEMVORAUSSETZUNGEN**

## Leerstands- und Ansiedlungsmanagementplattform  $LeAn@<sup>1</sup>$

Köln, 02.01.2023

<sup>1</sup> LeAn® ist im Rahmen des vom Bundesministerium für Wirtschaft und Klimaschutz geförderten Projekts "Stadtlabore für Deutschland: Leerstand und Ansiedlung" (08/2021-12/2022) entstanden.

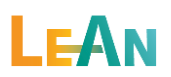

### **1 Einleitung**

LeAn® ist das Werkzeug für Kommunen zur Gestaltung von vitalen Innenstädten und Zentren. Als datenschutzkonforme Webanwendung ermöglicht die Plattform digitales Leerstands- und vorausschauendes Ansiedlungsmanagement – unter Federführung der Kommune und mit Beteiligung aller Nutzergruppen. Mithilfe von LeAn® werden Immobilien und Nachnutzungskonzepte passgenau gematcht und eine nachhaltige Quartiersaufwertung sichergestellt. Entstanden im Rahmen des vom Bundesministerium für Wirtschaft und Klimaschutz geförderten Projekts "Stadtlabore für Deutschland: Leerstand und Ansiedlung" (08/2021-12/2022) liefert LeAn® die datenbasierte Grundlage für einen Dialog auf Augenhöhe aller Innenstadtakteur:innen und standardisierte Prozesse für eine zukunftsgewandte Gestaltung vitaler Zentren.

Grundsätzliches:

- LeAn® kann durch eine Kommune, eine Wirtschaftsförderungsgesellschaft, eine Stadtmarketinggesellschaft oder andere Akteure betrieben werden (im Nachfolgenden "Betreibende Institution").
- Jede Kommune, die LeAn® nutzt, hat eine eigene Instanz.
- LeAn® gliedert sich in einen öffentlichen und einen geschlossenen Bereich. Der öffentliche Bereich ist ohne Zugangsdaten zu erreichen. Wer Zugang zum geschlossenen Bereich erhält, entscheidet die jeweilige Kommune.
- Datenschutz ist das Fundament bei LeAn®:
	- o Im Rahmen des Projekts wurde LeAn® einem Sicherheitsaudit unterzogen, wobei keine Schwachstellen gefunden werden konnten, die Möglichkeiten für einen Angriff bieten. Das Hosting in einem vom Bundesamt für Sicherheit in der Informationstechnik zertifizierten Rechenzentrum und die Datenhaltung auf mehrfach redundant gehaltenen Servern sind dafür wichtige Punkte.
	- o Im Sinne der Datenschutzgrundverordnung bietet dies sogar Vorteile. Denn alle im System gespeicherten personenbezogenen Daten sind an einem Ort abgelegt. Möchte eine Privatperson Auskunft über die zu ihr erfassten Daten, ist gewährleistet, dass diese nicht außerhalb des Systems bei unterschiedlichen Sachbearbeiter:innen abgelegt sind. Das Rechte- und Rollenmanagement stellt sicher, dass nur diejenigen Personen, auf Daten zugreifen können, die auch ein berechtigtes Interesse besitzen.

Im Kapitel 2 werden zunächst die Bausteine und Funktionalitäten von LeAn® dargestellt. Im Kapitel 3 Teil steht die zum Betrieb von LeAn® passende Systeminfrastruktur im Fokus.

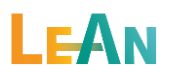

### **2 Leistungsbeschreibung**

### **2.1 Öffentlich erreichbarer Teil**

Der öffentliche Bereich kann in Teilen individualisiert werden (eigenes Logo, individuelle Nutzungsbedingungen und Datenschutzerklärungen, eigenständigen Registrierung für Suchende und Anbietende aktivieren). Folgende Bestandteile sind enthalten:

- Informationen (z. B. für Anbietende und Suchende)
- Anmeldemaske
- Impressum
- Nutzungsbedingungen
- Datenschutzerklärungen
- Registrierungsfunktion für Immobiliensuchende (Konzept-anbietende) und Immobilienanbietende (Eigentümer:innen, Maklerbüros, Hausverwaltungen, etc.) – optional deaktivierbar
- Leerstandsmelder (siehe [2.3\)](#page-5-0) optional deaktivierbar
- Gesuchsmelder (siehe [2.4\)](#page-5-1) optional deaktivierbar

### <span id="page-3-0"></span>**2.2 Geschützter Bereich für Mitarbeitende der betreibenden Institution**

Der geschützte Bereich von LeAn® unterstützt Ansiedlungsmanager:innen bei ihrer täglichen Arbeit. Hierzu bietet die Plattform ein umfangreiches Nutzer- und Rollensystem sowie die folgenden Bausteine und Funktionalitäten:

### *Besatz und Leerstand*

Bestandsflächenverwaltung zur Erfassung, Verwaltung und Einsicht von Besatz und Leerstand. Über umfangreiche Eingabemasken können die Nutzungseinheiten in der Stadt mit ihrem derzeitigen Besatz erfasst werden. Dabei können sowohl immobilienwirtschaftliche als auch städtebauliche Detailinformationen mit über 100 Attributen beschrieben werden. Weiterhin können Bilder und Dokumente zu den Objekten hinterlegt werden. In entsprechenden Erfassungsmasken können aktuelle und ehemalige Eigentümer:innen, Nutzende und Ansprechpersonen zu den Objekten erfasst und verwaltet werden. Den Nutzenden können dabei Branchen zugewiesen werden, die nach einer einfachen Klassifizierung oder nach NACE-Codes gewählt werden können. Weiterhin:

- Import-Möglichkeit für Objekte aus einer standardisierten Excel-Vorlage
- Automatische Georeferenzierung von Objekten anhand ihrer Adresse
- Darstellung der erfassten Nutzungseinheiten in einer Karten-, einer Listen- und einer Galerieansicht
	- o Nutzung von OpenStreetMap als Basislayer
	- o Einbindung von WebMapServices in die Kartenansicht als weitere Ebenen
	- o Messen von Strecken und Flächen in der Kartenansicht
	- o Druck/Export von Kartenansichten

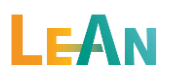

- o Filter- und Suchfunktionen in den Ansichten
- Möglichkeit, erfasste Nutzungseinheiten zu archivieren und aus dem Archiv zurückzuholen
- Zuweisung von Objekten zu zuständigen Sachbearbeiter:innen
- Oberfläche zur Verarbeitung eingehender Leerstandsmeldungen (siehe [2.3\)](#page-5-0) inkl. Möglichkeit zur Überführung zu Leerstand und Notizfunktion
- Automatisierte Erstellung von professionellen Objektexposés (PDF) zu leerstehenden oder leerfallenden Objekten

#### *Ansiedlung und Matching*

- Verwaltungsbereich zur Erfassung und Bearbeitung von Ansiedlungsgesuche inkl. sortierbarer Listenansicht mit Filter- und Suchmöglichkeiten sowie Zuweisung an zuständige Sachbearbeiter:innen
- Oberfläche zur Verwaltung von Gesuchsmeldungen (siehe [2.4\)](#page-5-1) inkl. Möglichkeit zur Überführung zu Ansiedlungsgesuch und Notizfunktion
- Berücksichtigung von Ansiedlungskonzepten im Matchingprozess, die aus einer externen Datenbank zu LeAn® übertragen wurden (siehe [2.5\)](#page-6-0)
- Matching-System zur Ermittlung passender Nutzungskonzepte zu leerstehenden bzw. leerfallenden Objekten und umgekehrt inkl. zugehöriger Weiterleitungsfunktion des Kurzexposés des Objekts an das ansiedlungswillige Unternehmen

### *Reports*

- Übersichtliches Dashboard mit relevanten Daten in individuellen Widgets je nach Tätigkeitsbereich
- Statistische Auswertungen zu Leerstandsquoten, Leerstandsdauern, Ansiedlungserfolgen und weiteren Daten
- Kennzahlen zur Verteilung des Objektbesatzes nach Branchen, zu erfassten Kontakten, Nutzenden, Leerstands- und Gesuchsmeldungen
- Einbindung eines Frühwarnsystems mit automatisierter Analyse von erfassten Gewerben auf Basis von Google-Daten, Kaufkraftanalysen und weiteren Grundlageninformationen
- Darstellung von eingespielten Umfrageergebnissen
- Oberfläche zur Einsicht von Passantenfrequenzen (siehe [2.5\)](#page-6-0)
- Oberfläche zur Einsicht von Standortindikatoren (siehe [2.5\)](#page-6-0)
- Oberfläche zur Einsicht des städtischen Zielbilds (siehe [2.5\)](#page-6-0)

#### *Dialog- und Benachrichtigungssystem*

- Eingabe von Korrespondenz mit Eigentümer:innen, Nutzenden und Ansprechpersonen
- Benachrichtigungssystem mit Hinweisen zu leerfallenden Objekten, Wiedervorlagen und weiteren Vorgängen
- Oberfläche zur Verwaltung von Wiedervorlagen

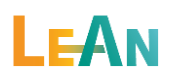

Kontaktverwaltung als Use-Case-spezifisches CRM-System

#### *Administration*

- Anlegen, Verwalten und Einladen von externen Nutzer:innen
- Administrations-Bereich mit ...
	- o … Oberfläche für Grundeinstellungen wie Logo, Farbgebung, Impressum, Datenschutzerklärungen und Nutzungsbedingungen, WMS-Dienste oder Prozesse
	- o … Verwaltung von Benutzer:innen inkl. Rollen-Zuweisung
	- o … Konfiguration des Leerstandsmelders (siehe [2.3\)](#page-5-0)
	- o … Konfiguration des Gesuchsmelders (siehe [2.4\)](#page-5-1)
	- o … Zeichenmöglichkeit für Geschäftslagen (A-, B-, C-Lagen)
	- o … Hochladen und Verwalten von Dokumentenvorlagen
	- o … Hochladen und Verwalten von Umfrageergebnissen
	- o … Konfiguration des OpenImmo-Exports (siehe [2.5\)](#page-6-0)

### <span id="page-5-0"></span>**2.3 Bereiche für Immobilienanbietende (Eigentümer:innen, Maklerschaft)**

#### *Leerstandsmelder (öffentlich erreichbar)*

Der Leerstandsmelder ist ein Formular, dass sich auf JavaScript-Technologie in jede beliebige Webseite integrieren lässt und auch Bestandteil des öffentlichen Bereichs von LeAn® ist. In insgesamt vier Schritten können Eigentümer:innen oder von ihnen beauftragte Personen einen Leerstand bzw. einen drohenden Leerstand melden, der dann in LeAn® weiterverarbeitet werden kann. Dabei ist es möglich, das Objekt mit den wichtigsten und Matching-relevanten Informationen sowie mit Bildern einzugeben. Der Leerstandsmelder ist über ein DoubleOpt-In-Verfahren abgesichert.

#### *Geschützter Bereich für Anbietende*

Anbietende können Zugriff auf einen eigenen Bereich in LeAn® erhalten. Je nach Konfiguration können sie sich eigenständig registrieren oder auf eine Einladung hin. In ihrem Bereich haben sie die Möglichkeit …

- ... Objekte in LeAn® zu erfassen, zu verwalten und zu löschen.
- ... bei Bedarf eine OpenImmo-Schnittstelle zu konfigurieren (siehe [2.5\)](#page-6-0), über die Objekte automatisiert aus einer Maklersoftware an LeAn® übertragen werden können.

<span id="page-5-1"></span>Den Account und die eigenen Stammdaten zu verwalten und zu löschen.

### **2.4 Bereiche für Immobiliensuchende (Konzeptanbietende)**

### *Gesuchsmelder (öffentlich erreichbar)*

Der Gesuchsmelder, der sich ebenfalls per JavaScript-Technologie in beliebige Webseiten integrieren lässt, ermöglicht es ansiedlungswilligen Unternehmen ihr Ansiedlungsgesuch über ein

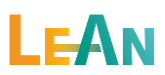

standardisiertes Formular zu melden. Dieses kann dann in LeAn® weiterverarbeitet und in den Matching-Prozess eingebunden werden. Der Gesuchsmelder ist über ein DoubleOpt-In-Verfahren abgesichert.

### *Geschützter Bereich für Suchende*

Suchende Unternehmen bzw. Konzeptanbietende können Zugriff auf einen eigenen Bereich in LeAn® erhalten. Je nach Konfiguration können sie sich eigenständig registrieren oder auf eine Einladung hin. Dieser Bereich bietet die Möglichkeit …

... ein Ansiedlungsgesuch zu erfassen, zu verwalten oder zu löschen.

... nach erfolgter Weiterleitung eines Kurzexposés dieses abzurufen und einzusehen. Den Account und die eigenen Stammdaten zu verwalten und zu löschen.

### <span id="page-6-0"></span>**2.5 Schnittstellen**

LeAn® verfolgt den Grundgedanken, das Daten idealerweise dort verarbeitet und aktualisiert werden, wo sie erhoben werden. Daher nehmen Schnittstellen eine besondere Stellung ein. LeAn® bietet unterschiedliche Schnittstellen, um externe Daten an die Plattform anzubinden, die je nach Datengrundlage auf unterschiedlichen Standards, wie WebMapServices, REST oder OpenImmo beruhen.

- GIS und Daten aus dem GIS: Geobasis- und Geofachdaten, wie Luftbilder, ALKIS-Daten, Bebauungspläne oder Standorte von ÖPNV oder E-Ladesäulen können über WebMapServices (WMS) in LeAn® eingebettet werden. Eine Einbettung ist zentral für alle Nutzenden oder je Nutzendem möglich, sodass auch die Berechtigung zum Zugriff auf einzelne Daten Berücksichtigung finden.
- Bereitstellung von Besatz und Leerstand als WMS-Dienst: LeAn® stellt einen WebMapService (Version 1.1.1 oder 1.3.0) bereit, über den die Leerstände und der aktuelle Besatz in das städtische Geoinformationssystem eingebunden werden können
- Gewerberegister: Der IT-Standard XGewerbeordnung stellt einen bundesweit einheitlichen Standard dar, über den die nach § 14 Absatz 8 GewO und § 3 Abs. 1 bis 3 GewAnzV empfangsberechtigten Stellen über neue Gewerbeanmeldungen informiert werden. LeAn® bietet die Möglichkeit, XML-Daten im Standard XGewerbeordnung über ein manuell zu startendes Skript einzulesen.<sup>2</sup>
- OpenImmo-Import: LeAn® beinhaltet eine Schnittstelle auf Basis des OpenImmo-Formats. Über einen FTP-Server können XML-Dateien und Bilder empfangen werden, die dann in LeAn® eingelesen werden.
- OpenImmo-Export: Der OpenImmo-Export ermöglicht es, externe Immobilienportale zu konfigurieren, an die Objekte aus LeAn® im OpenImmo-Standard per FTP übertragen werden.
- CRM-Systeme: Bezogen auf das Tätigkeitsfeld des Leerstands- und Ansiedlungsmanagement beinhaltet LeAn® eine eigene Kontakt- und Vorgangsverwaltung im Sinne eines Customer-Relationship-Management-Systems (CRM, sieh[e 2.2\)](#page-3-0). Die Übertragung von Daten aus eigenständigen CRM-Systemen ist über die bereitgestellte REST-API möglich. Aus

<sup>2</sup> Da Abteilungen außerhalb des Gewerbeamtes der Kommune oder kommunale Gesellschaften nicht zu den empfangsberechtigten Stellen zählen, ist das Einlesen von Daten aus dem Gewerberegister über eine Anbindung an einen entsprechenden Workflow nicht möglich.

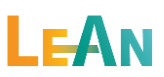

datenschutzrechtlichen Gründen und aufgrund des fehlenden deutschlandweiten Standards für ein CRM-System in Kommunalverwaltungen existiert keine feste Schnittstelle zum Datenimport aus CRM-Systemen. Personenbezogene Daten können zudem über den Excel-Import (siehe [2.2\)](#page-3-0) eingelesen werden.

- Passantenfrequenzen: LeAn® beinhaltet die Möglichkeit, laserbasierte Frequenzen abzubilden. Eine entsprechende API wurde auf Basis der Schnittstellenbeschreibung des Stadtlabor-Partners hystreet.com entwickelt. Die hystreet-API kann abgerufen werden, wenn ein entsprechender API-Token vorliegt. Weitere Dienstleister können angebunden werden, wenn sie eine analoge Schnittstelle bereitstellen. Über die API werden Passantenfrequenzen in Echtzeit abgerufen und in LeAn® visualisiert.
- Bereitstellung einer REST-API zur Übertragung von Ansiedlungskonzepten expandierender oder standortsuchender Unternehmen in LeAn®: Bestandteil von LeAn® ist eine REST-API, die es ermöglicht, Ansiedlungskonzepte zu übermitteln, sodass diese in das Matching einbezogen werden können. Die API ermöglicht das Übertragen, Ändern, Abfragen und Löschen der Konzepte. Außerdem können nach erfolgreichen Matchings über die API Kurzexposés abgefragt werden.
- Hall of Inspiration: LeAn® beinhaltet die Möglichkeit, in einer Hall of Inspiration als digitales Schaufenster für außergewöhnliche, neuartige und innovative Nutzungskonzepte, Ideen für den Besatz von Leerständen zu sammeln. Die Hall of Inspiration wird dabei von den Firma Leerstandslotsen mit Daten befüllt.
- Hall of Inspiration: LeAn® beinhaltet die Möglichkeit, in einer "Hall of Inspiration" als digitales Schaufenster für außergewöhnliche, neuartige und innovative Nutzungskonzepte, Ideen für den Besatz von eigenen Leerständen vor Ort vorgestellt zu bekommen bzw. sich fortwährend von neuen Konzepten allgemein inspirieren zu lassen. Die Hall of Inspiration wird dabei vom Stadtlabore-Partner Leerstandslotsen mit Daten bzw. Konzepten befüllt.
- Wegweiser Kommune: LeAn® beinhaltet eine Schnittstelle zur OpenData-Plattform Wegweiser Kommune der Bertelsmann-Stiftung. Über diese Schnittstelle werden Standortindikatoren zur eigenen Kommune abgerufen und in LeAn® visualisiert.
- Zielbildcheck.de: Über eine REST-API stellt die Plattform Zielbildcheck des IFH KÖLN Ergebnisse einer Zielbildermittlung hinsichtlich Positionierung, Zielgruppen und Funktionen zur Verfügung. Das ermittelte Zielbild lässt sich mit Graphen direkt in LeAn® einbinden.

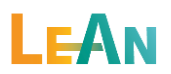

### **3 Systemvoraussetzungen**

### **3.1 Notwendige Softwarekomponenten**

Folgende Softwarebausteine sind Grundvoraussetzung für den Betrieb von LeAn®. Eine entsprechend konfigurierte Webserver-Umgebung auf Linux-Basis (z. B. alpine Linux ab Version 3.17) mit einem öffentlich erreichbaren Hostname inkl. SSL-Zertifikat ist Voraussetzung.

Packages (alle OpenSource):

- PHP (ab Version: 8.2.1)
- composer (ab Version: 2.5.1)
- supervisor (ab Version: 4.2.4)
- mariaDB (ab Version: 10.5.12)
- dpkg-dev (ab Version: 1.21.9)
- dpkg (ab Version: 1.21.9)
- libzip-dev (ab Version: 1.9.2)
- libpng-dev (ab Version: 1.6.38)
- - imagemagick (ab Version: 7.1.0.52)
- imagemagick-dev (ab Version: 7.1.0.52)
- icu-dev (ab Version: 72.1)
- libssh2-dev (ab Version: 1.10.0)
- autoconf (ab Version: 2.71)
- - build-base (ab Version: 0.5)
- - nginx (ab Version: 1.22.1)
- fcgiwrap (ab Version: 1.1.0)
- fcgiwrap-openrc (ab Version: 1.1.0)
- openrc (ab Version: 0.45.2)
- - mapserver (ab Version: 8.0.0)
- - nodejs (ab Version: 18.12)
- - npm (ab Version: 9.1.2)
- - chromium (ab Version: 108.0.5359.125)
- msttcorefonts-installer (ab Version: 3.8)
- - fontconfig (ab Version: 2.14.1)
- ProFTPD (ab Version: 1.3.7a)

PHP extensions (alle OpenSource):

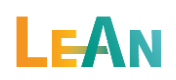

- ctype
- fileinfo
- ftp
- gd
- iconv
- imagick
- intl
- pdo
- pdo\_mysql
- simplexml
- ssh2
- xmlreader
- zip
- openssl

### **3.2 Notwendige Hardwarekomponenten**

Die benötigte Hardware richtet sich stark nach den individuellen Anforderungen (z. B. Anzahl Nutzende, Anzahl Objekte, Anzahl abzuspeichernder Bilder und Dokumente). Als Richtwert kann ein Server oder ein virtualisierter Server in einer Cloud-Infrastruktur mit den folgenden Parametern angenommen werden:

- Festplattenspeicher: (> 2 GB für die Anwendung, > 10 GB für Daten (abhängig von der Nutzung))
- Arbeitsspeicher: > 8 GB
- Prozessoren: > 4 Kerne